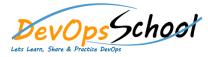

# **XL Deploy Training**

#### **Curriculum 3 Days**

| Day - 1                                                                                                    | Day - 2                                                                                                    |
|----------------------------------------------------------------------------------------------------|----------------------------------------------------------------------------------------------------|
| XL Deploy Essential - Agenda                                                                                            | <ul> <li>XL Deploy Intermediate – Agenda         <ul> <li>Getting Started with XL Deploy</li> </ul> </li> </ul>                                                   |
| <ul> <li>Introduction of the world of software deployments</li> <li>Problems in complex software deployments</li> </ul> | <ul> <li>Visibility, Automation, and Control with XL Release and XL Deploy</li> </ul>                                                                             |
|                                                                                                    | <ul> <li>Understanding XL Deploy's architecture</li> </ul>                                                                                                    |
| <ul> <li>Importance of Continuous Delivery</li> </ul>                                                                   | <ul> <li>Key XL Deploy concepts</li> </ul>                                                                                                    |
| <ul> <li>What are the solutions?</li> </ul>                                                                             | <ul> <li>Deployment overview and the Unified Deployment Model (UDM)</li> </ul>                                                                                    |
| <ul> <li>What is XL Deploy?</li> </ul>                                                                                  | <ul> <li>Preparing your application for XL Deploy</li> </ul>                                                                                                    |
| <ul> <li>XL Deploy Advantage</li> </ul>                                                                                 | <ul> <li>Understanding deployables and deployed</li> </ul>                                                                                                    |
|                                                                                                    | <ul> <li>Understanding the XL Deploy planning phase</li> </ul>                                                                                                    |
| <ul> <li>Install and Configure XL Deploy</li> <li>Download XL Deploy</li> </ul>                                         | <ul> <li>Understanding tasks in XL Deploy</li> </ul>                                                                                                    |
| <ul> <li>Install XL Deploy</li> </ul>                                                                                   | <ul> <li>Understanding archives and folders in XL Deploy</li> </ul>                                                                                               |
| <ul> <li>Configure XL Deploy</li> </ul>                                                                                 |                                                                                                    |
| <ul> <li>Accessing Configure</li> </ul>                                                                                 | <ul> <li>Connect to your infrastructure         <ul> <li>Deploy your first application on IBM WebSphere Application Server (video version)</li> </ul> </li> </ul> |
|                                                                                                    | <ul> <li>Deploy your first application on Apache Tomcat (video version)</li> </ul>                                                                                |
|                                                                                                    | <ul> <li>Deploy your first application on JBoss EAP 6 or JBoss AS/WildFly 7.1+ (video version)</li> </ul>                                                         |
|                                                                                                    | <ul> <li>Deploy your first application on Oracle WebLogic</li> </ul>                                                                                              |
|                                                                                                    | <ul> <li>Deploy your first application on Microsoft IIS</li> </ul>                                                                                                |
|                                                                                                    | <ul> <li>Deploy your first application on GlassFish</li> </ul>                                                                                                    |

### Day - 3

## **XL Deploy Advance - Agenda**

#### • Define environments

 In XL Deploy, an environment is a grouping of infrastructure and middleware items such as hosts, servers, clusters, and so on. An environment is used as the target of a deployment, allowing you to map deployables to members of the environment.

#### • XL Deploy command-line interface (CLI)

XL Deploy also includes a command-line interface (CLI) that you can use to automate tasks. To install the CLI, refer to Install the XL Deploy CLI and Connect to XL Deploy from the CLI.

#### • Import or create an application

 To deploy an application with XL Deploy, you supply a deployment package that represents a version of the application. The package contains the files (artifacts) and middleware resources that XL Deploy can deploy to a target environment.

#### Deploy the application

• After you have defined your infrastructure, defined an environment, and imported or created an application, you can perform the initial deployment of the application to an environment. Deploy an application describes the process.